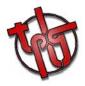

# SARA 2020

Système Automatique de Réception et d'Analyse

# OPERATING PROCEDURE

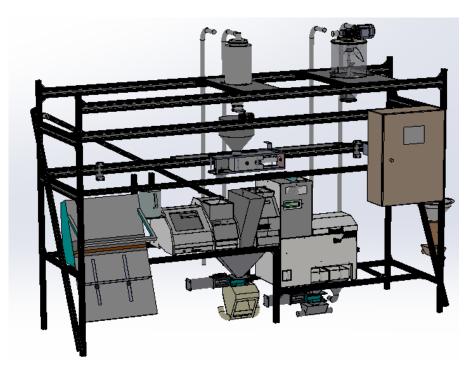

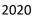

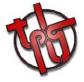

# **TOUT POUR LE GRAIN - FRANCE**

www.toutpourlegrain.fr contact@toutpourlegrain.fr Tel: +33 (0)3 86 88 98 00

Contact

Nikolaï Doval : + 33 6 07 94 15 42

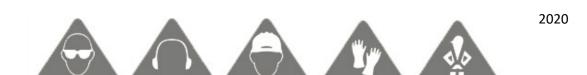

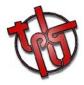

When a sequence is running, should it be in manual or automatic mode, any access to the working area should be forbidden.

You must take all necessary measures to avoid material or bodily injuries.

For any intervention, you must wear your personal protective equipment.

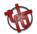

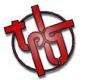

It is essential for any operation to be carried out on this equipment to be done by personnel who has received the appropriate training.

You must not attempt to operate the cylinders, the dosing trolley and any effector during sample transport (when the sample is in the operating cycle).

Before any operation of the SARA, make sure that no person or physical elements are in the linear rail translation area.

**Beware of Residual Energies** 

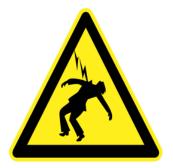

AIR COMPRIME

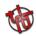

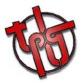

# 1. Main screens

| SARA - v2.0.16.0 | SINTA 3 | 2 | × |
|------------------|---------|---|---|
| Analyza İstoric  | Setter  |   |   |
|                  |         |   |   |
|                  |         |   |   |
|                  |         |   |   |
|                  |         |   |   |
|                  |         |   |   |
|                  |         |   |   |
|                  |         |   |   |
|                  |         |   |   |
|                  |         |   |   |
|                  |         |   |   |
|                  |         |   |   |
|                  |         |   |   |
|                  |         |   |   |
|                  |         |   |   |
|                  |         |   |   |
|                  |         |   |   |
|                  |         |   |   |
|                  |         |   |   |
|                  |         |   |   |
|                  |         |   |   |
|                  |         |   |   |
|                  |         |   |   |

The main screen allows the operator to choose between 2 main modes :

| - | Analyza | and the second second | States Inc. |        |
|---|---------|-----------------------|-------------|--------|
| - | Istoric | Analyza               | Istoric     | Setări |

The Setari section shouldn't be available and is protected by a password. This section allows TPLG's operators to apply several specific settings to the program. These settings have already been optimized for Comvex's using.

| OPERAȚIUNE                  |          |                               |          |                                  |          |                                                                                                    |                                                | 0000                                                                                                    |
|-----------------------------|----------|-------------------------------|----------|----------------------------------|----------|----------------------------------------------------------------------------------------------------|------------------------------------------------|----------------------------------------------------------------------------------------------------|
|                             |          |                               |          |                                  |          |                                                                                                    |                                                | Agarat<br>Agarat<br>Agastr Qualuor Infrance SAA                                                                                                    |
| UATR Ceresse<br>SGRAU MOALE |          | QUATUOR Cereste<br>WHEAT      | . •      | DIFRANCO Ceresia<br>WHEAT        |          |                                                                                                    |                                                | Figler                                                                                                    |
| onitorizarea AQUATR         |          | Nonitorizarea QUATUOR         |          | Nonitorizarea INFRANEO           |          | Nonitorizarea PLC                                                                                                    |                                                |                                                                                                    |
|                             |          |                               |          |                                  |          |                                                                                                    |                                                |                                                                                                    |
| sulat AQUATI                |          | Resultat OUATUOR              |          | Resultat INFRANCO                |          | Internation PLC                                                                                                    |                                                | ld.<br>Data 04/08/2020 09:55:43:595<br>Angeres ceresses                                                                                                    |
| cultat AQUATI<br>component  | résultat | Rezultat QUATUOR              | resultat | Rezultat INFRANEO<br>Constituant | Réputat  | Teregisträri PLC<br>Nu. Cuväntare                                                                                                    | valoare                                        | Data 04/08/2020 09:55:42:695                                                                                                    |
|                             | résultat | Rezultat QUATUOR<br>component | resultat |                                  | Résultát |                                                                                                    | valoare<br>0                                   | Data 04/08/2020 De:15:42:495<br>Angeres ceresenor                                                                                                    |
|                             | résultat |                               | resultat |                                  | Résultát | Nu. Cuvântare                                                                                                    |                                                | Data (04/07/2020 D0:55-05-05-05-05-05-05-05-05-05-05-05-05-0                                                                                                    |
|                             | résultat |                               | resultat |                                  | Résultat | Nu. Cuvântare<br>2 Avancement                                                                                                    | Ø                                              | Data 04.007.2020 05.15.61.695<br>Alegeres ceressee<br>2. Verritati pilmatrissi collumin<br>1. maj Sal, data este access                                                                                                    |
|                             | résultat |                               | resultat |                                  | Résultat | Nu.         Cuvântare           2         Avancement           120         Commande cycle                                                                                                    | Ø                                              | Data Decode 2000 Dec 55.65.65.65<br>Alegenes censelos<br>Control de la sectoria de la sectoria de la sectoria<br>de la sectoria de la sectoria de la sectoria<br>Cercela                                                                                                    |
|                             | résultat |                               | resultat |                                  | Résultát | Nuc         Cuvântare           2         Avancement           120         Commande cycle           121         Statut Quatuor                                                                                                    | 0<br>0<br>4                                    | Data 04.007.2020 05.15.61.695<br>Alegeres ceressee<br>2. Verritati pilmatrissi collumin<br>1. maj Sal, data este access                                                                                                    |
|                             | résultat |                               | resultat |                                  | Résultat | Nu.         Cuvintare           2         Avancement           120         Commande cycle           121         Statut Quatuor           122         Statut Aquatr                                                                                                    | 0<br>0<br>4<br>4                               | Data: De. 400, 2020 Die (55 et 3405) Regeres cerestero                                                                                                    |
|                             | résultat |                               | resultat |                                  | Résultat | Nu.         Cuväntare           2         Avancement           120         Commande cycle           121         Statut Quatuor           122         Statut Acuatr           123         Statut Horare                                                                                                    | 0<br>0<br>4<br>4<br>4                          | Data [04:00/2020 Dirists 43:4045]<br>Alegares ceresions<br>Commission (data set of characteristic)<br>(data mail join, data set on becase<br>Cercede                                                                                                    |
|                             | résatat  |                               | resultat |                                  | Résultat | Nu. Cuvântare<br>2 Avancement<br>120 Commande cycle<br>121 Statut Quatuor<br>122 Statut Apatuor<br>123 Statut Apatuor<br>123 Statut Miraneo<br>124 Dissage effectué                                                                                                    | 0<br>0<br>4<br>4<br>4<br>0                     | Data Decorrectors                                                                                                    |
|                             | résultat |                               | resultat |                                  | Résultat | Nuc         Cuvintare           2         Avancement           120         Commande cycle           121         Statut Quartur           122         Statut Aquatr           123         Statut Argantr           124         Statut Argantr           125         Statut Argantr           126         Dosage effectue           127         Conic grain                                                                                                    | 0<br>4<br>4<br>4<br>0<br>1                     | Data: De. 400, 2020 Die (55 et 3405) Regeres cerestero                                                                                                    |
|                             | résultat |                               | resultat |                                  | Résultat | Nu Cuvintare 2 Avancement 120 Commande syste 121 Statut Quature 122 Statut Avante 123 Statut Avante 124 Dosage effectue 126 Dosage effectue 126 Coole grain 130 Dose Quature                                                                                                    | 0<br>4<br>4<br>4<br>0<br>1                     | Data Decorrectors                                                                                                    |
|                             | résultat |                               | vesutat  |                                  | Résultat | Nu. Cuvlintare 2 Avancemt 2 Avancemt 120 Commande cycle 121 Statut Quature 122 Statut Quature 123 Statut Inframes 124 Dosage effectue 125 Choir gráin 180 Doses Quature 191 Doses Aputer                                                                                                    | 0<br>4<br>4<br>6<br>0<br>1<br>1<br>0<br>1      | Data: OL-OR-2020 DIVESSED-605                                                                                                    |
|                             | résultat |                               | resultat |                                  | Résultat | No.         Curvintare           2         Anancement           120         Commande cyclé           121         Statut Quartur           122         Statut Alcantr           123         Statut Alcantr           124         Statut Alcantr           125         Statut Alcantr           126         Statut Guartur           127         Statut Inframo           128         Statut Inframo           129         Columbra           120         Statut Inframo           120         Doses Inframo           120         Doses Statet 1 | 0<br>4<br>4<br>4<br>0<br>1<br>1<br>3<br>3      | Data: OLADIZ 2020 DINESS CESSOS<br>ARgeres ceresseur<br>Control of an andress of a model of a specific and period and a specific and a specific a |
|                             | résultat |                               | resultat |                                  | Résultat | Nu. Covletare           Numcement           20 Anancement           20 Commande cycle           210 Commande cycle           22 Statut Quatuar           23 Statut Avantr           23 Statut Avantr           24 Statut Koantr           25 Optic Avantr           26 Optic Avantr           27 Optic Status           28 Optic Status           101 Donic Quatur           102 Donic Status           101 Donis Broc           102 Donis Broc                                                                                                 | 0<br>0<br>4<br>4<br>4<br>0<br>1<br>0<br>3<br>4 | Data Detroit 2020 DecKs.et.sks<br>Regeres ceresteer                                                                                                    |

### ANALYZA

ANALYZA screen is the main screen used by the operators. It allows to manage the analyzing process following the operator's needs.

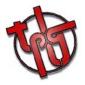

# ISTORIC

| 🐈 Istoric |        |                         |             |            |                                          |           |       |       |       |       |           |                           | - 0     | x |
|-----------|--------|-------------------------|-------------|------------|------------------------------------------|-----------|-------|-------|-------|-------|-----------|---------------------------|---------|---|
| analize   |        |                         |             |            |                                          |           |       |       |       | Re.   | ezultate  |                           |         |   |
|           | 1      | 1                       |             | Name       | r de doze                                |           |       |       |       |       | Aperat    | component                 | Valoare |   |
| Rod       | td.    | P Data P                | 3 Cereale   | P. Quatoor | Apustr                                   | Infrarieo | Beier | Sec 1 | 5ac 2 | 2 5   | kquatr    | Humidités                 | 12.3    |   |
| Manual    | test   | 04/08/2020 18:27:03:978 |             | 4          | 3                                        |           |       |       |       | TT 22 | Aquatr    | Poids spécicifique        | 80.7    |   |
| Manual    | testy  | 04/08/2020 18:22:45:779 |             |            | 1 3                                      | 1         |       |       |       | 1 3   | Aquatr    | Température               | 29.6    |   |
| Manual    | FGHFGH | 04/08/2020 18:07:36:972 |             | 3          | - 3                                      | 5         | 4     |       |       |       | Quatuor   | Impuretés                 | 1.1     |   |
| Manual    | ron on | 04/08/2020 15:51:06:314 |             |            | 1 3                                      | 5         |       |       |       | 6     | Quatuor   | Grains cassés             | 3.9     |   |
| Manual    |        | 04/08/2020 15:47:08:642 |             |            | 1.1.1.1.1.1.1.1.1.1.1.1.1.1.1.1.1.1.1.1. | 1         |       |       |       | 1     | Quatuor   | Impuretés - Grains cassés | 5.0     |   |
| Manual    | 91237  | 04/08/2020 15:28:59:833 |             | 3          | 1.1.1.1.1.1.1.1.1.1.1.1.1.1.1.1.1.1.1.1. | 1         |       |       |       | 4     | Quatuor   | Bon grain                 | 95.0    |   |
| Manual    | 10660  | 04/08/2020 15:23:46:568 |             | 1          |                                          | 1         |       | - 7   |       | 1     | infraneo  | Uniditate(%)              | 011.30  |   |
| Marrual   | 50835  | 04/08/2020 14:27:23:149 |             |            |                                          | 1         | 1     | - 2   |       | 1     | Infraneo  | Proteina(%)               | 012.90  |   |
| Manual    | 40524  | 04/08/2020 14:21:14:492 |             |            |                                          |           | -     | - 7   |       | 1     | Infraneo  | Gluben(1E)                | 028.00  |   |
| Marical   | 20519  | 04/08/2020 14:14:48:523 |             |            |                                          | -         |       | - 1   |       | 1 31  | infraneo  | Guten manuel              | 022.80  |   |
| Marrual   | 32275  | 04/08/2020 14:11:07:963 |             |            | 1.1.5                                    | 1.1       | 1     | - 1   |       | 1     | infraneo. | W                         | 339.00  |   |
| Narval    | 20825  | 04/08/2020 14:03:12:611 |             |            |                                          | 1.1       |       | - 2   |       | 1     | Infranco  | Artidan(%)                | 080.10  |   |
| Mariuat   | 20825  | 04/08/2020 13:59:48:594 |             |            |                                          |           | 1.12  | - 2   |       | 1     | Infraneo  | Zeleny                    | 053.00  |   |
| Marrual   | 40650  | 04/08/2020 13:55:16:611 |             | 3          | 1 G                                      |           |       | 1     |       |       |           |                           |         |   |
| Marrual   | 21211  | 04/08/2020 13:45:21:495 |             |            |                                          |           |       | - 1   |       |       |           |                           |         |   |
| Marriual  | 21211  | 04/08/2020 13:38:27:250 |             |            | 1.1                                      |           |       | - Q   |       |       |           |                           |         |   |
| Manuat    | 32531  | 04/08/2020 13:24:43:658 |             |            | 1                                        |           | 4     |       |       |       |           |                           |         |   |
| Méricult  | 111    | 04/08/2020 12:34:04:670 |             |            | 1                                        | 3         | 4     | - 2   | 4     |       |           |                           |         |   |
| Merculi   | 411    | 04/08/2020 12:31:14:339 |             | 3          |                                          | 3         | 1.1   | 1     | 1     |       |           |                           |         |   |
| Mercuel   | 5555   | 04/08/2020 12:30:39:589 |             |            |                                          | - 3       |       |       |       |       |           |                           |         |   |
| Marnull   | \$555  | 04/08/2020 12:08:49:536 |             |            |                                          |           |       |       |       |       |           |                           |         |   |
| Matrual   |        | 04/08/2020 12:04:33:371 | Orz furajev |            | 3                                        | 3         |       |       |       |       |           |                           |         |   |
| Marrual   |        | 04/08/2020 12:01:46:555 |             |            | 3                                        | 3         |       |       |       |       |           |                           |         |   |
| Manual    |        | 04/08/2020 11:58:53:115 |             |            | 3                                        | 3         |       |       |       |       |           |                           |         |   |
| Mamual    |        | 04/08/2020 11:29:01:810 | Grau        |            | 3                                        | 3         |       |       |       |       |           |                           |         |   |
| Manual    |        | 04/08/2020 11:33:36:673 | Grau        |            | 3                                        | 13        |       |       |       |       |           |                           |         |   |
| Manual    | 111    | 04/08/2020 11:11:10:952 | Org furajer |            | 3                                        | 3         |       |       |       |       |           |                           |         |   |
| Manual    | 111    | 04/08/2020 11:05:53:400 |             |            | 3                                        | 3         |       |       |       |       |           |                           |         |   |
| Namual    | 100    | 04/08/2020 11:01:16:246 |             |            | 3                                        | 3         |       |       |       |       |           |                           |         |   |
| Marsuni   | jhkh   | 04/08/2020 03:36:00:322 | Grau        |            | 3                                        | 3         |       | - 4   |       |       |           |                           |         |   |
| Mornaul   | jhkh   | 04/08/2020 03:29:12:361 | Grau        |            | 13                                       | 3         |       | - 4   |       |       |           |                           |         |   |
| Marrial   | jhkh   | 04/08/2020 03:20:51:160 | Grau        |            | 3                                        | 10        | 4     | - 4   | 6     |       |           |                           |         |   |

ISTORIC screen allows the operator to access all the needed information related to previous analyzes, showing all the results depending on the ID, date & time, and selected devices.

# 2. ANALYZA – operating procedure

Before launching the system, the operator needs to make sure all the devices are connetced to the software & ready for processing. The green lights should be apparing in the following way :

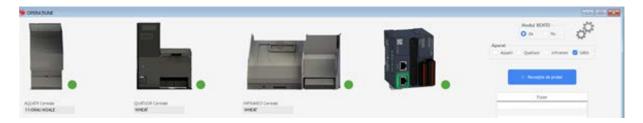

If some of the devices aren't connected, you will notice a red light as following :

| OPERAȚIUNE                                                                                                    |                          |                        |                   |                                           |
|----------------------------------------------------------------------------------------------------|--------------------------|------------------------|-------------------|-------------------------------------------|
| The second second second second second second second second second second second second second second second se |                          | h                      |                   | Aparat                                    |
|                                                                                                    |                          |                        |                   | Aquata:<br>Aquatr Quatuor Infranco 💋 SARA |
|                                                                                                    |                          |                        |                   | . 1 - Recepție de probe :                 |
| AQUATR Cereale                                                                                                  | QUATUOR Cerevile         | DIFRANEO Cereste       |                   | Figier                                    |
| Monitorizarea AQUATR                                                                                            | Monitorizarea QUATUOR    | Monitorizarea INFRANEO | Monitorizarea PLC |                                           |
| Aquatr non connecté III                                                                                         | Quatuor non connecté III | Verifica INFRANEO !!!  |                   |                                           |
|                                                                                                    |                          |                        |                   | ld.                                       |
|                                                                                                    |                          |                        |                   | Data 04/08/2020 18:15:00:656              |

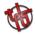

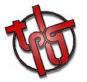

## Quatuor & AquaTR :

\_

The connecting cables should be checked. If the cables are connected properly, then the operator should close & open the ANALYZA window several times, until having these devices connected to the software.

| W OPERATIONE            |                           |                                                |                   |                                                                                            |
|-------------------------|---------------------------|------------------------------------------------|-------------------|--------------------------------------------------------------------------------------------|
|                         |                           |                                                |                   | Modul BDHTD<br>a a Nu<br>Aparat<br>Aquatr Quatuor Infrance S 58A<br>1 - Receptor de protor |
| AQUATR Ceresle<br>5:082 | QUATUOR Cereale<br>BARLEY | INFRAIED Cereale                               |                   | . Pipter                                                                                   |
| Monitorizarea AQUATR    | Monitorizarea QUATUOR     | Monitorizarea INFRANEO<br>Ventica INFRANEO III | Monitorizarea PLC | 16.                                                                                        |
|                         |                           |                                                |                   | Data 04/08/2020 18111011637                                                                |

#### - Infraneo :

The connecting cables should be checked. If the cables are connected properly, then the operator should close the ANALYZA window, and use the Infraneo connecting procedure as following :

| PRODUCT           | BARLEY               | 1.16     | •       |                             |
|-------------------|----------------------|----------|---------|-----------------------------|
|                   | Display              |          |         | Print last analyse EMPTYING |
| Al None Al        | SAMPLE NAME          | MOISTURE | PROTEIN |                             |
| - 0109/2020 11.08 | SampleDefaultName    | 12.5     | 10.5    | COMMENT                     |
| 0 2020 11:13      | SampleDefaultName 1  | 12.8     | 9.5     | 1111111                     |
| C 04/ 020 12:01   | SamploDetaultName 2  | 12.5     | 9.7     | The State of State of State |
| - 40. 30 12:03    | SampleDefaultName 3  | 12.2     | 10.6    |                             |
|                   | SampleDetaultName 5  | 12.6     | 10.0    |                             |
| D4/08/2020 12:23  | SampleDefaultName 6  | 12.8     | 9.9     |                             |
| 04/08/2020 12:27  | SampleDetaultName 7  | 12.3     | 9.8     |                             |
| 04/08/2020 12:29  | SampleDetaultName 8  | 12       | 10.2    |                             |
| 04/08/2020 12:32  | SampleDefaultName 9  | 12.8     | 10.2    |                             |
| 04/08/2020 15:49  | SampleDefaultName 10 | T2.0     |         |                             |
| 04/08/2020 15.52  | SampleDetaultName 11 | 12.3     | 10.5    |                             |
|                   |                      |          |         |                             |
|                   |                      |          |         |                             |
|                   |                      |          |         |                             |
| Delete Samples    | EXPORT RESULTS       | USER     | MAINT   | ENANCE EXPERT               |
|                   | LYSE                 |          |         | i, Found New Hardware X     |
|                   | A                    |          |         | USB Human Interface Device  |

On the main screen of the INFRANEO, please double-click on the connecting icon until having it red. Then, double-click again until having it green. Please note that a bar can appear on the computer icon, which has no impact on the functionning.

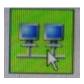

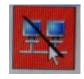

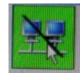

Once finished, the operator should open the ANALYZA screen again : all the devices will be connected.

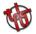

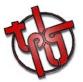

| Modul BENTO<br>da Nu                                                    |
|-------------------------------------------------------------------------|
| Aparat                                                                  |
| 🗌 Aquatr 🗌 Quatuor 🗌 Infraneo 🥑 SARA                                    |
| 1 - Recepție de probe                                                   |
| <b>Fining</b>                                                           |
| Fișier                                                                  |
|                                                                         |
|                                                                         |
|                                                                         |
| Id.                                                                     |
| Data 04/08/2020 18:11:01:637                                            |
| Alegerea cerealelor                                                     |
| · · · · · · · · · · · · · · · · · · ·                                   |
| 2 - Verificați și modificați opțiunile<br>de mai jos, dacă este necesar |
| Cereale                                                                 |
| O Brut O Curatat                                                        |
| Număr de doze                                                           |
| Quatuor 0 Aquatr 0 Infraneo 0                                           |
| Cana 0 Martor 1 0 Martor 2 0                                            |
| 3 - Începerea ciclului                                                  |

The operator should select the processing mode first. Modul BENTO will allow the operator to receive & process a csv file including all the information about the incoming truck. Instead, by selecting NU, the operator will have to fill the ID & GRAIN blanks manually.

The operator should then select if he wants the SARA to dose the sampe automatically, or if he prefers to dose manually in each device; in this case the devices in question should be selected.

Then, the type of grain should be selected. Please note that the selection will take a few seconds, the time to make the change of each device.

The operator is also asked to select the needed type of processing : raw or clean grain.

Finally, before launching the cycle by clicking on the icon 3, the operator will have to enter the needed amount of doses on each device. Please note that it is possible to enter 0 doses; in this case the device in question will be removed out of the cycle.

| Monitorizarea AQUATR Mor | nitorizarea QUATUOR | Monitorizarea INFRANEO | Monitorizarea PLC |
|--------------------------|---------------------|------------------------|-------------------|
|                          |                     | Verifica INFRANEO !!!  |                   |
|                          |                     |                        |                   |
|                          |                     |                        |                   |
|                          |                     |                        |                   |

The monitoring screens will allow the system to commincate with the operator, by showing error messages if any.

The full list of possible errors will pe provided to the users.

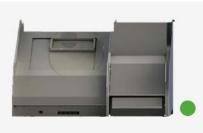

The results will then be appearing on the screen below, at the end of the cycle :

INFRANEO Cereale BARLEY Monitorizarea INFRANEO eroare : R;104 eroare necunoscuta

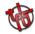

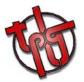

| Rezultat AQUATR |          | Rezultat QUAT | UOR     |          | F | Rezultat INFRANEO |          |  |  |
|-----------------|----------|---------------|---------|----------|---|-------------------|----------|--|--|
| Parametri       | rezultat | Pa            | rametri | rezultat |   | Parametri         | rezultat |  |  |
|                 |          |               |         |          |   |                   |          |  |  |
|                 |          |               |         |          |   |                   |          |  |  |
|                 |          |               |         |          |   |                   |          |  |  |
|                 |          |               |         |          |   |                   |          |  |  |
|                 |          |               |         |          |   |                   |          |  |  |
|                 |          |               |         |          |   |                   |          |  |  |
|                 |          |               |         |          |   |                   |          |  |  |
|                 |          |               |         |          |   |                   |          |  |  |
|                 |          |               |         |          |   |                   |          |  |  |
|                 |          |               |         |          |   |                   |          |  |  |
|                 |          |               |         |          |   |                   |          |  |  |
|                 |          |               |         |          |   |                   |          |  |  |
|                 |          |               |         |          |   |                   |          |  |  |

#### Examples :

|       |          |     | Modul BENTO<br>da ONu                                  | 4          |
|-------|----------|-----|--------------------------------------------------------|------------|
| Ap    | oarat —  |     |                                                        |            |
|       | Aquat    | r ( | Quatuor 🗌 Infranc                                      | eo 🗹 SARA  |
|       |          |     |                                                        |            |
|       |          |     |                                                        |            |
|       |          |     | 1 - Recepție de probe                                  |            |
|       |          |     |                                                        |            |
|       |          |     | Finier                                                 |            |
|       |          |     | Fişier                                                 |            |
|       |          |     |                                                        |            |
|       |          |     |                                                        |            |
|       |          |     |                                                        |            |
|       |          |     | -                                                      |            |
|       | ld.      | te  | st                                                     |            |
|       | Data     | 0   | 4/08/2020 18:22:45:779                                 |            |
|       |          |     |                                                        |            |
|       | _        | a c | erealelor                                              |            |
|       | Grau     |     |                                                        | Ŧ          |
|       |          | v   | erificați și modificați opl                            | tiunilo    |
|       |          |     | enncați și modificați opț<br>e mai jos, dacă este nece |            |
|       |          |     | Cereale                                                |            |
|       |          |     |                                                        |            |
|       |          |     | 🔾 Brut 📄 Curatat                                       |            |
| Număr | r de doz | e   |                                                        |            |
| Qua   | tuor     | 0   | Aquatr 3                                               | Infraneo 2 |
| _     |          |     |                                                        |            |
| Can   | a        | 0   | Martor 1 0                                             | Martor 2 0 |
|       |          |     |                                                        |            |
|       |          |     | 3 - Începerea ciclului                                 |            |

BENTO Modul on NU, the operator has to enter the data manually. The SARA has been selected, which means that the devices will be fed automatically. The cycle will be short, as only the AquaTR & Infraneo will be dosed, as asked by the operator.

| Modul BENTO<br>da O Nu                                                  |
|-------------------------------------------------------------------------|
| Aquatr 🥑 Quatuor 🕑 Infraneo 🗌 SARA                                      |
| 1 - Recepție de probe                                                   |
| Fişier                                                                  |
|                                                                         |
|                                                                         |
|                                                                         |
| ld. test                                                                |
| Data 04/08/2020 18:27:03:978                                            |
| Alegerea cerealelor                                                     |
| Grau 🔻                                                                  |
| 2 - Verificați și modificați opțiunile<br>de mai jos, dacă este necesar |
| Cereale                                                                 |
| O Brut O Curatat                                                        |
| Număr de doze                                                           |
| Quatuor 0 Aquatr 3 Infraneo 0                                           |
| Cana 0 Martor 1 0 Martor 2 0                                            |
| 3 - Începerea ciclului                                                  |

BENTO Modul on NU, the operator has to enter the data manually. The SARA has not been selected, which means that the devices will be fed manually. The cycle will include all the selected devices. The number of doses has no meaning, as all of the devices should be fed manually.

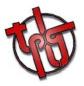

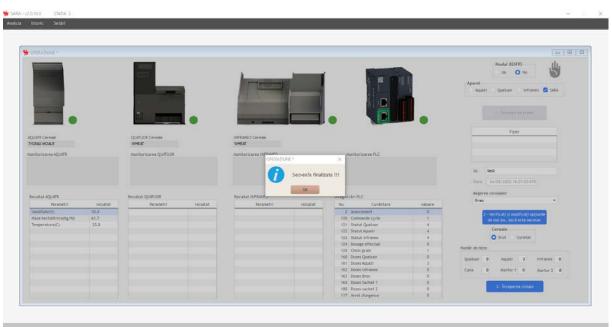

The end of the analyzing process will be announced to the operator by a short message appearing on the screen. The results will appear, and can be found in the ISTORIC section later.

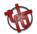

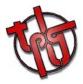

# 3. Troubleshooting

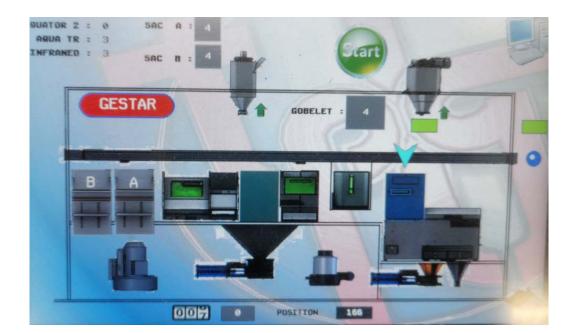

#### « THE HAND ICON ISN'T APPEARING »

Issue :

The operator launches the cycle, but the hand icon sin't appearing on the SARA's control pannel.

#### Solution :

The presence of the goblet is mandatory, this must be checked first. The operator should also check the sensor in question to see any damages.

The operator should check the safety laser, and to make sure nothing is interefering with it.

Finally, the sensor of the small cyclone (clean grain) must be checked. If the sensor moved (due to vibrations, or any human interference), it should be fixed back at its initial place.

Once done, the hand icon will be appearing on the screen.

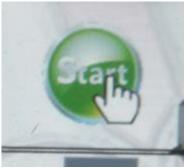

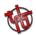

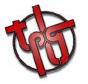

### « THE SARA ISN'T COMMUNICATING WITH THE PLC »

Issue :

The operator launches the cycle, but the hand icon sin't appearing on the SARA's control pannel & an error message appears.

Solution :

The « emergency stop » retsart should be applied. The procedure will be describe in a short video.

The emergency stop button has to be pushed, then pulled. The operator should then press the restart icon in the MANUAL MODE screen, on the control pannel.

« AN ERROR IS APPEARING ON THE MONITORING SCREEN »

Issue :

The monitoring screen shows a message related to one of the devices.

Solution :

An error number will appear on the screen. The operator should follow the procedures explained on the « list of errors » linked to this file.

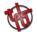